## <span id="page-0-0"></span>*Trace Objects*

#### **Introduction**

Use the **Trace** module to selectively produce trace output on a global and/or per-object basis for your application. You can specify the types of trace output when an application is linked, or dynamically (by using a debugger).

#### **Note: You can also define your own trace function, using [meiPlatformTraceFunction\(...\)](http://support.motioneng.com/soft/Platform/Method/trcfx2.htm) For example, you could define your own function to send traces to a circular memory buffer.**

The format of the trace output is determined by **printf(...)**-like trace macros located in MPI library source. The trace macros are of the form **meiTrace#(mask, format, arg ...)**, where *format* and the *args* determine the trace output, and where **#** indicates the total number of arguments following the *format* argument (because macros cannot take variable numbers of arguments).

The placement and content of the **meiTrace(...)** macros in the MPI library source is the responsibility of whomever maintains the library. Because trace can be added as desired, it is often useful to leave trace statements in the library source code rather than remove them, as is similarly done with debug printf(...) statements. It is also useful to define per-object trace output types so that the volume of trace output is set to a manageable level.

The Trace module interface is declared in the **XMP\include\trace.h** header file. In order for your application to use Trace functions, you must build your application with the MEI\_TRACE conditional-compile symbol defined.

To install trace, simply install the DLL for either the Debug or DebugSingle configuration. The Debug and DebugSingle configurations of the MPI library are built with the MEI\_TRACE compile-time symbol defined.

#### **Note:Debug and DebugSingle are the only MPI library configurations that will produce trace output.**

By default, trace output is sent to standard error. However, to send trace output to a file, your application can call the [meiTraceFile\(](#page-3-0)char \*fileName) function.

To obtain the current global trace mask, call [meiTraceGet\(...\).](#page-5-0) To modify the global trace mask, call [meiTraceSet\(...\)](#page-6-0).

To obtain an object's trace mask, call [meiObjectTraceGet\(...\)](http://support.motioneng.com/soft/Object/Method/trcget3.htm) (defined in stdmei.h). To modify an object's trace mask, call [meiObjectTraceSet\(...\)](http://support.motioneng.com/soft/Object/Method/trcset3.htm).

[Trace Masks](#page-10-0) | [Global Trace Outputs](#page-12-0) | [Per-Object Trace Outputs](#page-13-0)

#### **Methods**

#### **Configuration and Information Methods**

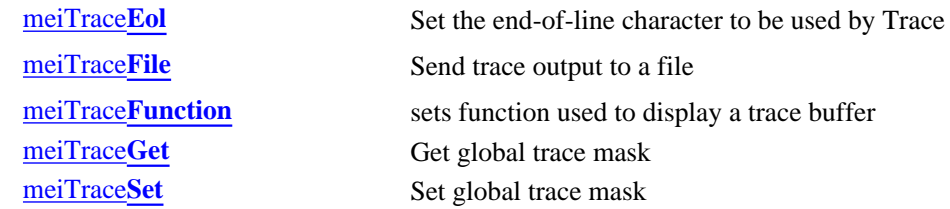

#### **Data Types**

[MEITrace](#page-7-0)**Function** [MEITrace](#page-8-0)**Mask**

#### **Constants**

[MEITraceMask](#page-9-0)**GLOBAL**

## <span id="page-2-0"></span>*meiTraceEol*

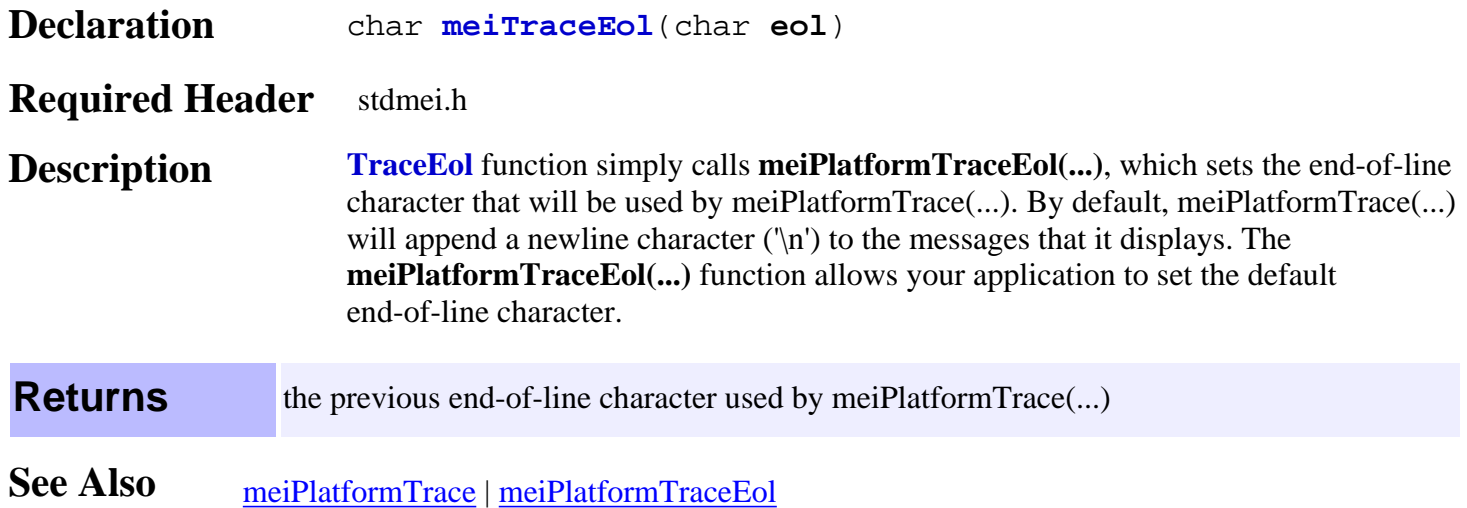

<span id="page-3-0"></span>meiTraceFile

## *meiTraceFile*

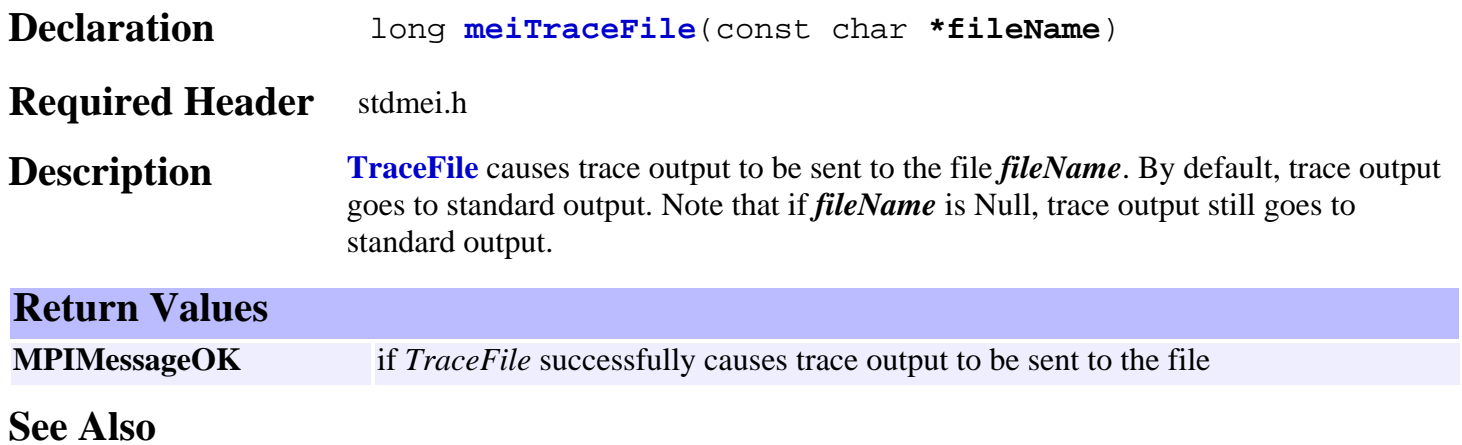

## <span id="page-4-0"></span>*meiTraceFunction*

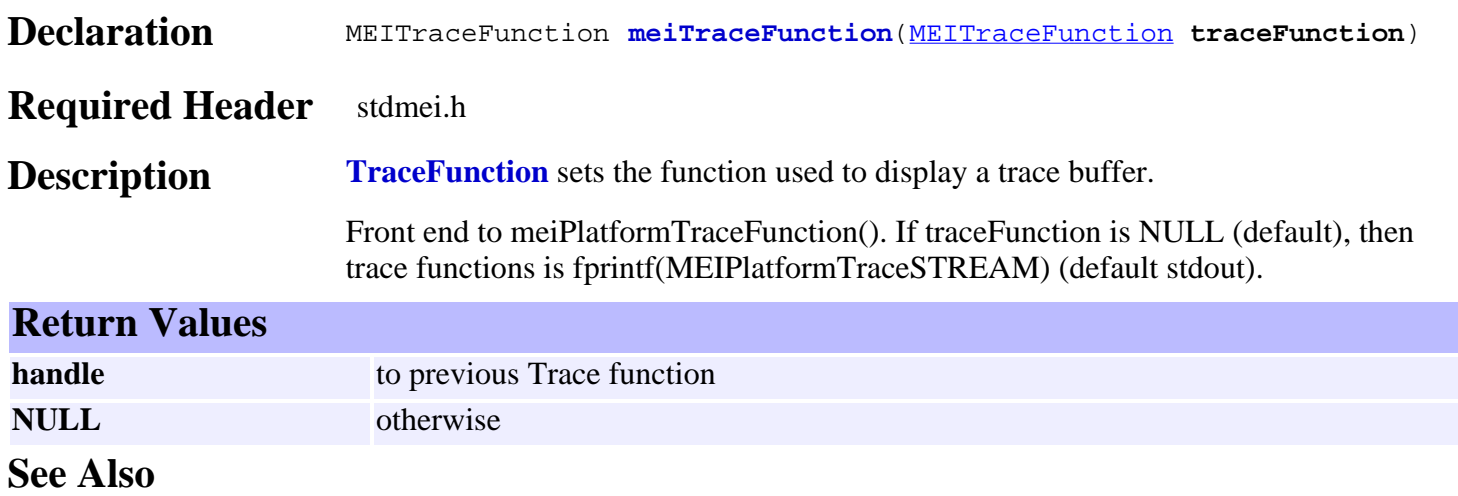

<span id="page-5-0"></span>meiTraceGet

# *meiTraceGet*

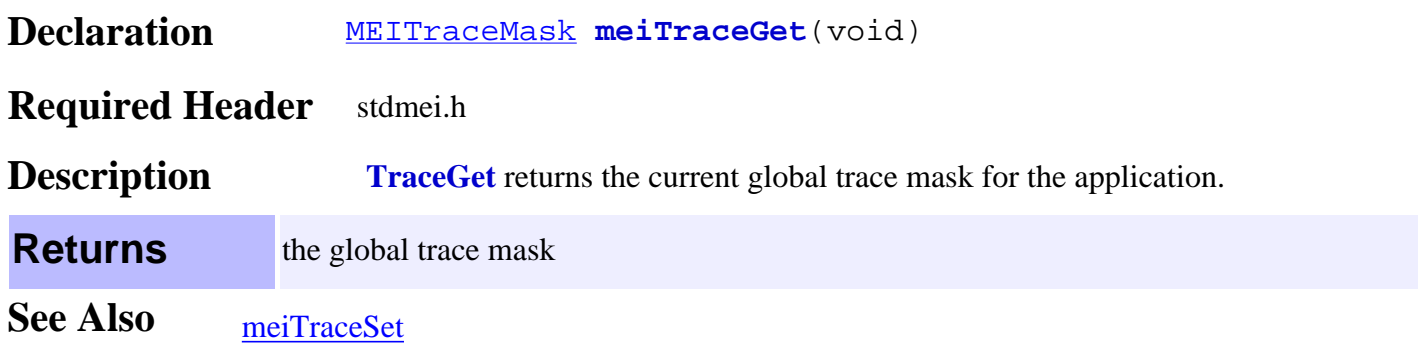

<span id="page-6-0"></span>meiTraceSet

# *meiTraceSet*

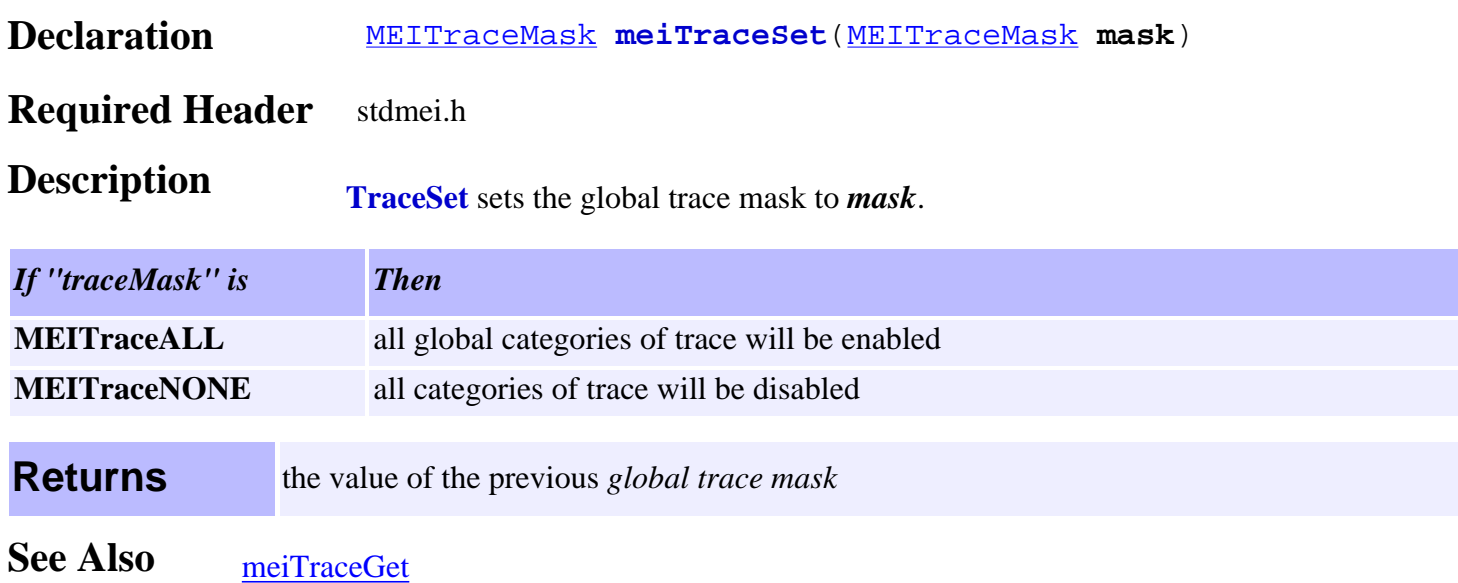

# <span id="page-7-0"></span>*MEITraceFunction*

#### **MEITraceFunction**

typedef long (**\*MEITraceFunction**)(const char \*buffer);

- **Description** Definition for a trace function interface. **TraceFunction** can be used to define a custom trace output routine. MEITraceFunction function must take a pointer to a buffer as a parameter and must return a long.
- **See Also** [meiTraceFunction](#page-4-0)

## <span id="page-8-0"></span>*MEITraceMask*

#### **MEITraceMask**

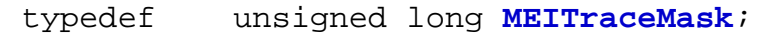

**Description TraceMask** is a bit mask used to enable/disable library trace statement output.

**See Also** [meiTraceGet](#page-5-0) | [meiTraceSet](#page-6-0) | [MEITraceMaskGLOBAL](#page-9-0)

## <span id="page-9-0"></span>*MEITraceMaskGLOBAL*

#### **MEITraceMaskGLOBAL**

extern [MEITraceMask](#page-8-0) **MEITraceMaskGLOBAL**;

**Description TraceMaskGlobal** is a non-object specific MPI Trace mask variable used for library wide Trace bits.

See Also **[MEITraceMask](#page-8-0)** 

## <span id="page-10-0"></span>*Trace Masks*

Every MPI object contains an **MEITraceMask** and every process contains a single global MEITraceMask. An MEITraceMask consists of bits, where each bit corresponds to a single trace category. A trace category is a specific type of debug information that you want to be displayed by the MPI library. A trace category can be either global (applying to all MPI objects) or object-specific (applying only to a specific MPI object).

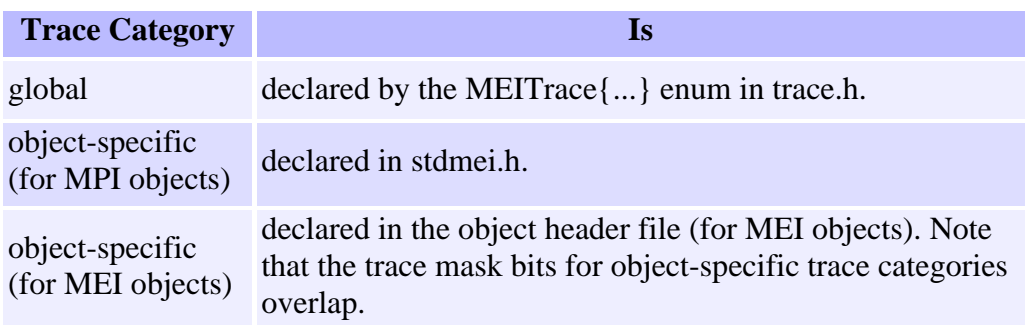

An object will produce trace output for a trace category when the logical **OR** of the **global trace mask** and the **object's trace mask** has the bit set that corresponds to the trace category.

If the global trace mask has all of its bits set, then all objects will display trace output for all trace categories.

If an object's trace mask has **all** of its bits set, then that object will display trace output for all trace categories, but a different object of the same type might produce less or no trace output depending on the setting of its trace mask. The setting of the global and object trace masks is under the control of your application.

The trace mask is derived in 2 steps:

- The **global trace mask** is logically **OR**ed with the **object trace mask**. This yields the **current** 1. **trace mask**, representing the desired trace output types as specified by the application.
- The **current trace mask** (from step1) is logically **AND**ed with a **library-defined trace mask** 2. (that describes the trace output types for which the trace macro should produce output). If the result of the AND is non-zero, trace output will be produced using the *format* and the *args* [from **meiTrace#(mask, format, arg ...**

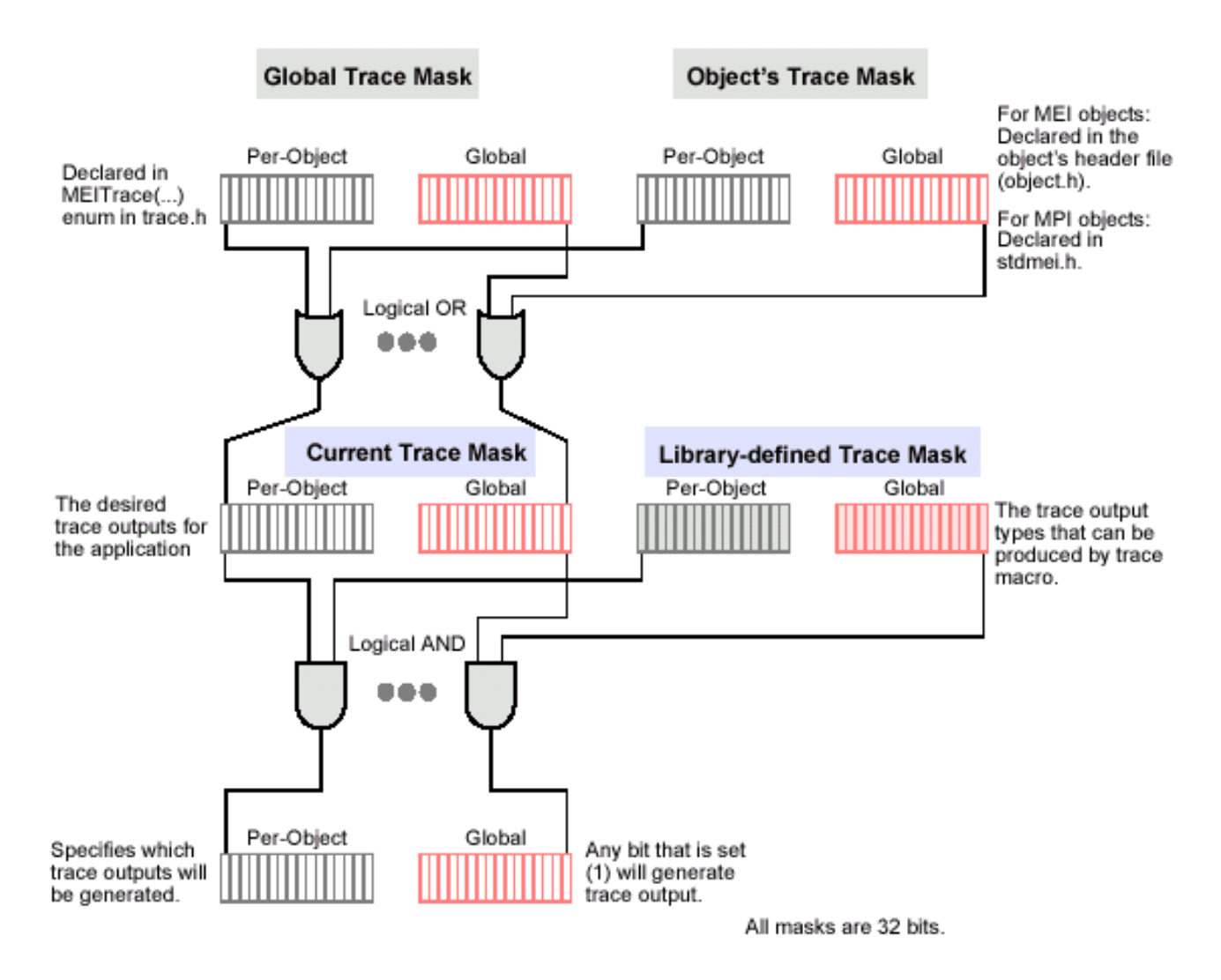

[Return to Trace Object's page](#page-0-0)

# <span id="page-12-0"></span>*Global Trace Outputs*

There is a global 32-bit trace mask: the low 16 bits are the global trace output types, while the upper 16 bits are the per-object trace output types. Each object has a similar trace mask. The upper 16 bits of the global trace mask are not defined, but can be used to set the per-object output types for all objects. To enable all trace output types for all objects, set the global trace mask to all 1s (i.e., -1).

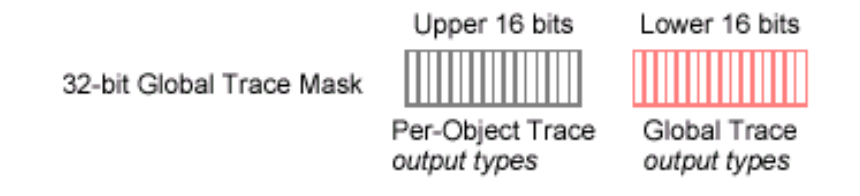

The **MEITrace{...}** enum (declared in trace.h) specifies the global types of trace output, i.e., the types of trace output that can be produced by any object or module. **The MEITrace{...}** enum defines constants that you use together as a bit mask. You specify the desired trace output as a combination (logical OR) of **MEITrace{...}** constants.

There are 16 possible types of global trace output, with 12 global trace outputs defined.

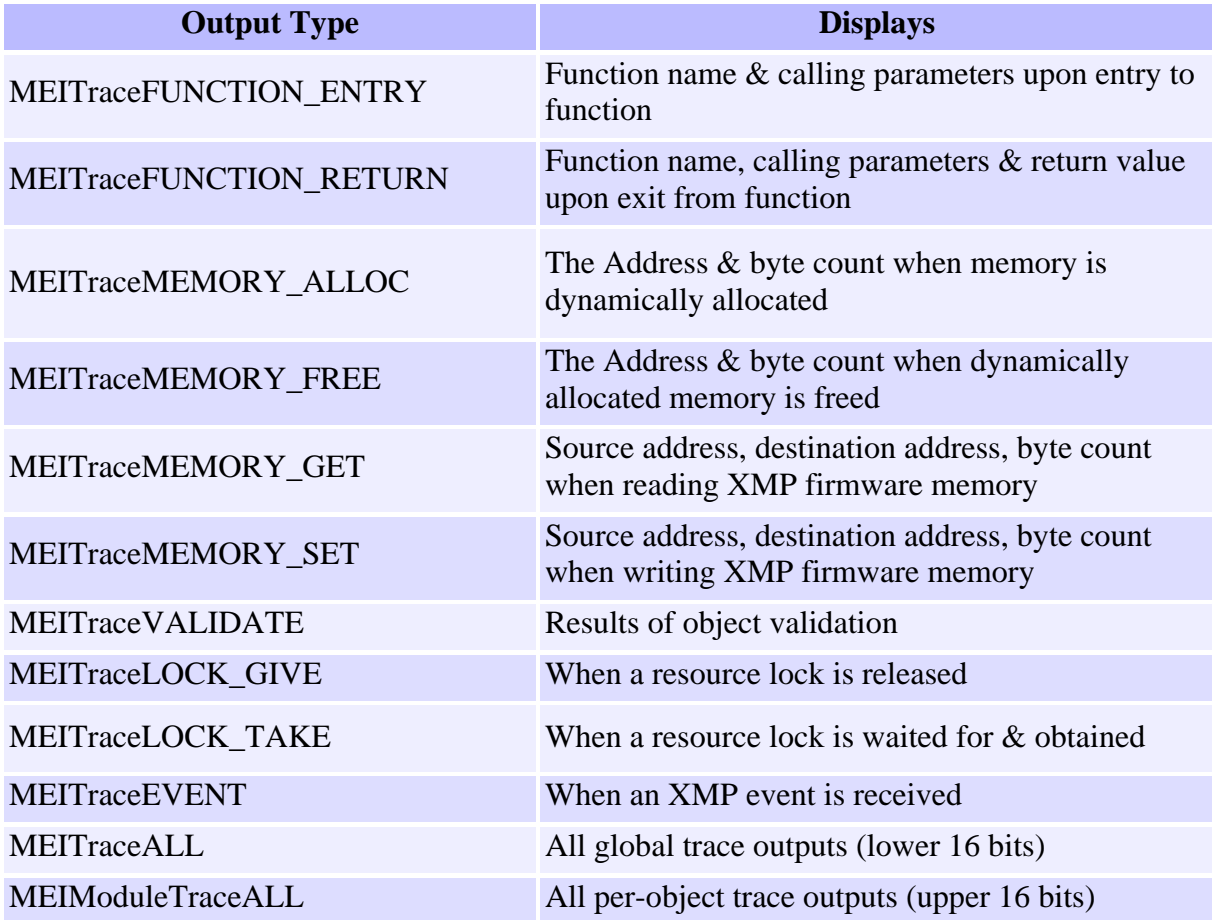

[Return to Trace Object's page](#page-0-0)

# <span id="page-13-0"></span>*Per-Object Trace Outputs*

There are 16 possible types of per-object trace output. Each object can declare up to 16 of its own trace output types. MPI modules declare per-object trace output types in stdmei.h. MEI modules declare per-object trace output types in the module header file.

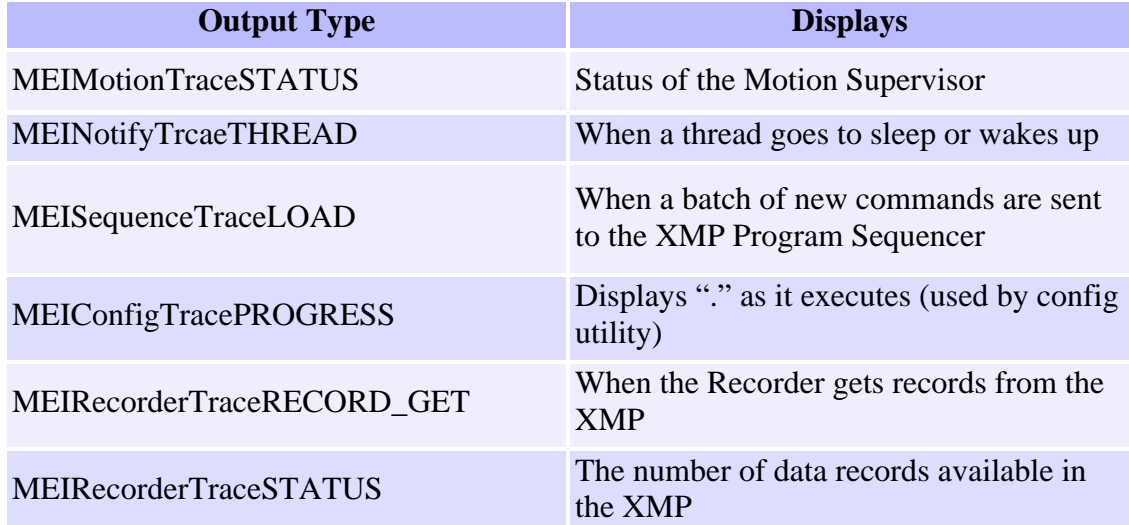

**Note: The first 5 output types overlap in the mask.**

[Return to Trace Object's page](#page-0-0)